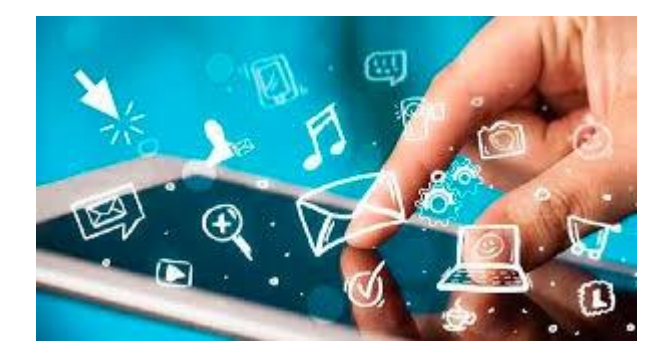

# **Enseigner l'allemand à distance**

**Marie-Christine Despas, formatrice 26 mars 2020**

## **Quelques principes pour un enseignement à distance**

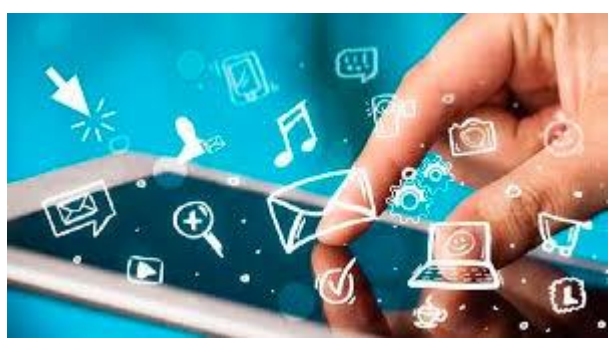

 $\ge$  identifier en amont les prérequis et les étapes nécessaires pour la réalisation des tâches ;

 $\triangleright$  formuler de manière claire et précise la tâche ;

définir le temps prévu pour la tâche et le communiquer aux élèves ;

 prévoir des moments où l'enseignant est disponible pour répondre aux questions (classe virtuelle ou échanges plus individualisés par mail ou par téléphone)

 recueillir un feed-back régulier des élèves sur ces nouvelles modalités d'apprentissage (charge de travail, difficultés techniques, temps passé, clarté des consignes).

 $\triangleright$  favoriser si possible une interaction entre les élèves ;

 $\triangleright$  programmer des temps de régulation ou d'explicitation, par exemple pour une correction, sous la forme d'une vidéo ou d'un fichier audio posté sur l'ENT ou d'un document envoyé à tous.

## **Une organisation très rigoureuse!**

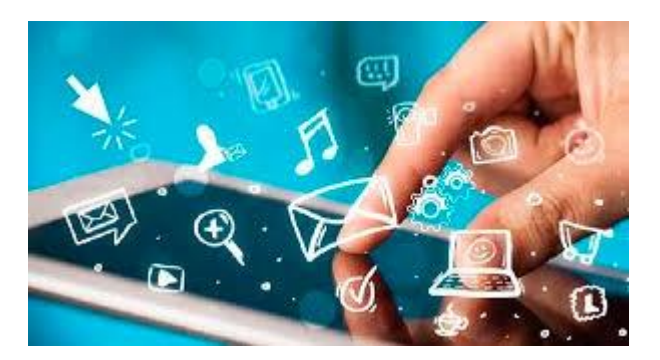

### **Former les élèves à l'envoi de leurs documents:**

- Pour les écrits, demander un enregistrement PDF ou photo
- Proposer un format pour nommer les fichiers:

### **nom\_prénom\_classe\_titre (ex: CO Mur de Berlin du …)**

- Privilégier les casiers de collecte lorsque l'ENT fonctionne
- Faire des dossiers par classe et des sous-dossiers par élève
- Faire un suivi élève de la réception des documents (relancer si nécessaire)
- Signaler au professeur principal l'absence de retours d'un élève
- Faire un feed-back individuel ou collectif rapide (pas au-delà d'une semaine).

# **Entraîner les élèves à distance à la compréhension de l'oral**

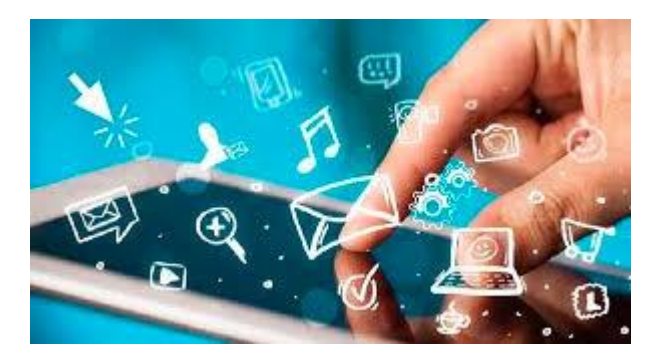

- Trouver des enregistrements audio ou/et vidéo
- Fournir des aides à la compréhension (fiches lexicales, activités en amont pour préparer l'écoute)
- au collège: préparer une fiche d'écoute, qui guidera l'élève et envoyer une fiche de correction comportant le script de l'enregistrement.
- Au lycée: préparer une fiche d'écoute, qui guidera l'élève et envoyer une fiche de correction comportant le script de l'enregistrement et/ou prévoir des enregistrements type bac avec fiche d'évaluation. Prévoir une correction avec le script.

# **Privilégier les outils institutionnels**

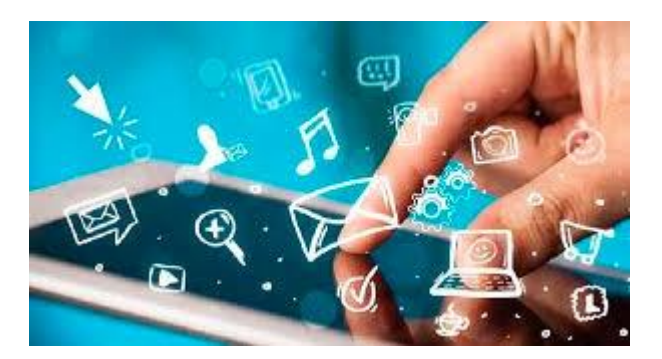

- **Utiliser les outils de l'éduportail :<https://edu-portail.ac-versailles.fr/>**
- **Stocker les documents sur l'espace de travail partagé de l'ENT ou sur l'édunuage :<https://edu-nuage.ac-versailles.fr/>**
- **Privilégier si possible une adresse professionnelle**

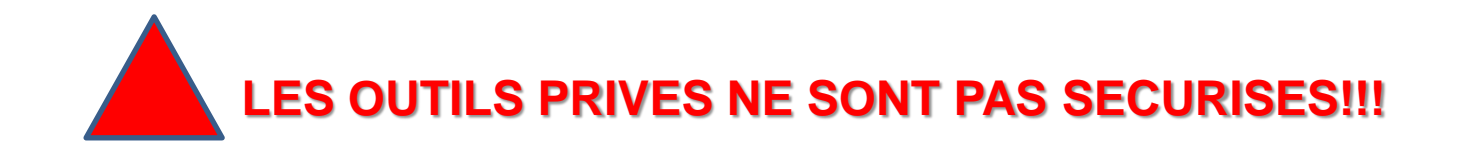

# **Entraîner les élèves à distance à la compréhension de l'écrit**

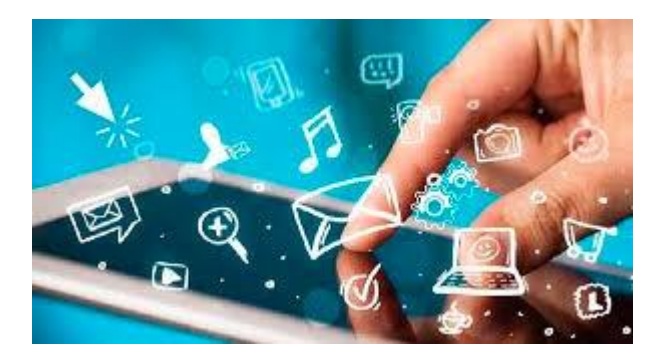

- Trouver des textes/supports habituels en privilégiant le recours au manuel
- Fournir des aides à la compréhension (fiches lexicales, activités en amont pour lever les entraves)
- Préparer une fiche de compréhension de l'écrit qui guidera l'élève et envoyer une fiche de correction.

## **Entraîner les élèves à distance à l'expression orale**

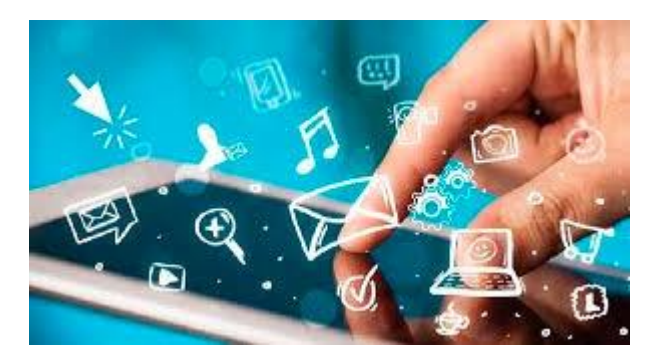

- Proposer aux élèves de s'enregistrer (sur leur Smartphone)
- $\triangleright$  Prévoir une grille d'évaluation formative
- Proposer des grilles d'autoévaluation
- $\triangleright$  Pour le collège: petits enregistrements 2 minutes maximum
- Pour le lycée: enregistrements type bac (notions). Pour les secondes et les premières, proposer des sujets en rapport avec le programme et les axes thématiques.

#### **EXPRESSION ORALE /EXPRESSION ECRITE**

- **Avoir des exigences modestes tant au niveau du temps qu'au niveau du contenu.**
- **La photographie peut être un support privilégié si elle est en relation directe avec le thème de la séquence et si les élèves ont la possibilité de réinvestir des acquis ou des éléments en cours d'acquisition→ bonne programmation de la séquence.**
- **Travail sur la description (réutilisation de ce qui est appris en cours de séquence) et sur l'explication, l'argumentation (réutilisation d'acquis plus anciens).**
- **Profitez de la situation actuelle pour développer l'activité d'interaction écrite qui est peu travaillée en temps normal→ construire en commun une description, argumenter, contredire et expliquer.**

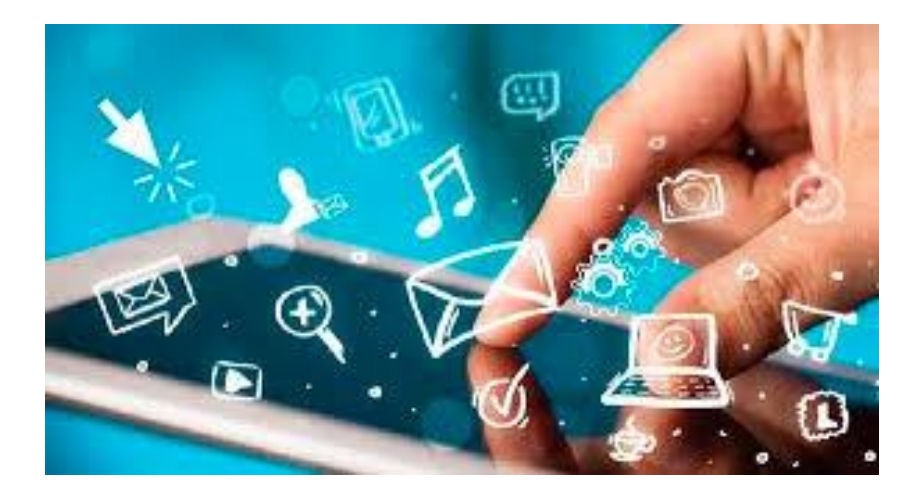

# **Entraîner les élèves à distance à l'expression écrite**

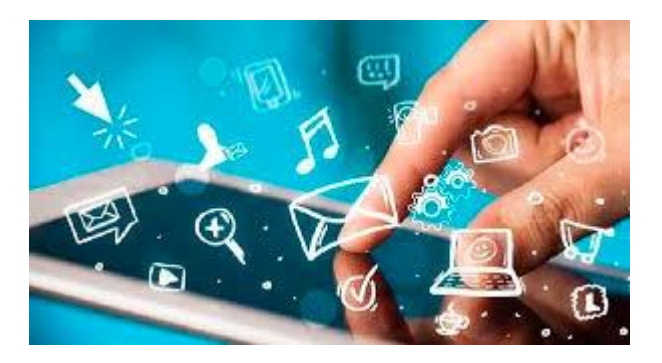

- $\triangleright$  Proposer aux élèves de rédiger un petit article, une contribution sur un forum, un blog, (à partir par ex. d'une situation telle celles du DSD1)
- $\triangleright$  Prévoir une grille d'évaluation formative
- Proposer une grille d'autoévaluation.
- $\triangleright$  Pour le collège: 50 80 mots
- $\triangleright$  Pour le lycée: 120 150 mots

 Tutoriel pour la correction numérique: (réalisable avec window10) <https://www.ac-caen.fr/dsden50/discip/numerique/spip.php?article196>

# **Organiser et animer une classe virtuelle**

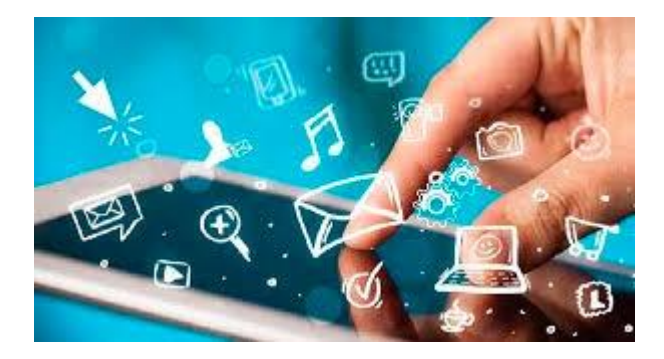

### **Quelques conseils:**

- $\triangleright$  Ne pas le faire trop souvent (une fois par semaine par classe suffit).
- Limiter le temps (30 minutes au collège, 45 minutes au lycée).
- ≻ Ne peut pas être un vrai cours de 55 minutes en présentiel...
- … mais l'occasion d'une mise au point de travaux réalisés précédemment
- Vérifier tous les aspects techniques avant.
- Préparer une scénarisation rigoureuse en amont de la cv

Lien vers le site de la DANE dédié à la continuité pédagogique:

[http://www.dane.ac-versailles.fr/continuite-cned/cned-accompagnement-ma](http://www.dane.ac-versailles.fr/continuite-cned/cned-accompagnement-ma-classe-a-la-maison-classes-virtuelles)[classe-a-la-maison-classes-virtuelles](http://www.dane.ac-versailles.fr/continuite-cned/cned-accompagnement-ma-classe-a-la-maison-classes-virtuelles)

PRÉPARER ET ANIMER une activité de classe virtuelle

### Sécuriser les aspects techniques

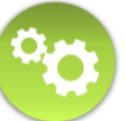

acadér

Versai

#### $\cdot$  En amont:

- · créer l'activité et communiquer son lien,
- · ainsi que les liens des guides et des didacticiels existants.
- · Juste avant le démarrage :
	- · prévoir un temps d'accueil et d'aide à la connexion,
	- · vérifier que chacun peut communiquer.

#### · Préparer la séance synchrone

- · Définir l'objectif pédagogique de la séance,
- · Sélectionner les ressources.
- Alterner les approches :
	- intervention(s) de type expositif (7 à 10 minutes maximum),
	- · échanges, questions, remédiations,
	- · mise en activité (individuellement, en groupe),
	- · évaluation, sondage.
- · Fixer un déroulé temporel rythmé,
- · Réaliser et déposer le support visuel de l'intervention,
- · Préparer les autres ressources et activités éventuelles,
- · Se connecter, tout tester, s'entraîner.

### **Maintenir l'attention et l'engagement**

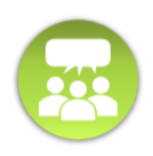

#### · Être attentif :

- · aux retours visuels.
- · aux messages / questions du chat.
- · Solliciter les participants régulièrement,
- · Les accompagner et les guider avec bienveillance,
	- · expliciter,
	- montrer.
	- · rassurer.
- · Prévoir une marge d'adaptation dans le scénario prévu.

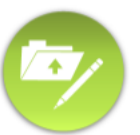

### **SCÉNARIO SIMPLE**

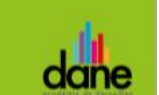

. . . . . . . . . . . . .

Faire un point sur le travail à effectuer

### **Accueil**

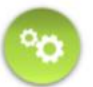

académ Versai

> · Accueil dans le chat et aide à la connexion, • Chaque nouvel arrivant ouvre son micro pour dire bonjour afin de vérifier que chacun peut communiquer.

### Exemple de déroulé

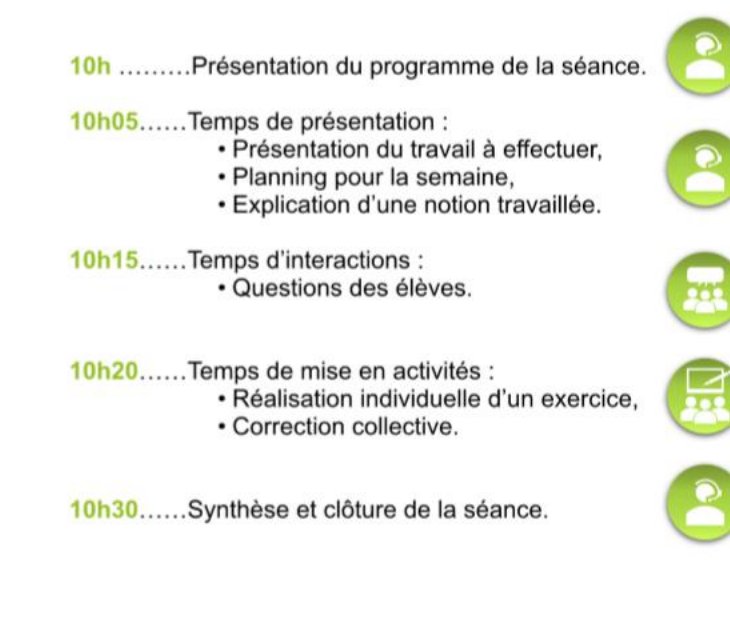

## **SCÉNARIO INTERACTIF Présenter une notion**

#### Accueil 15 minutes avant le démarrage . . . . . . . . .

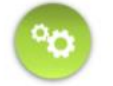

académi Versal

· Accueil dans le chat et aide à la connexion,

· Chaque nouvel arrivant ouvre son micro pour dire bonjour afin de vérifier que chacun peut communiquer.

#### Exemple de déroulé

10h .........Présentation du programme de la séance.

10h05......Temps de présentation : · Explication d'une notion travaillée (partage de document, partage d'écran).

10h15......Temps d'interactions :

· Questions des élèves (chat, micro).

10h20......Temps de présentation :

· Illustration par un exemple.

10h25......Temps d'interactions :

- Analyse d'une situation,
	- · Réalisation d'un exercice individuel,
- Correction collective à l'oral.

10h45......Temps de présentation :

· Synthèse des éléments essentiels à retenir (tableau blanc).

10h50......Temps d'interactions :

· Question pour vérifier la compréhension du cours (sondage).

10h55.........Travail à faire et clôture de la séance.

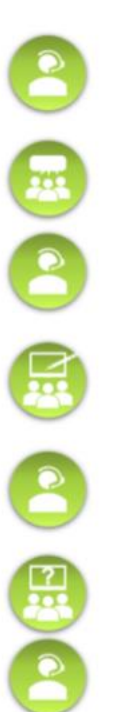

aane